**Modalidad virtual**

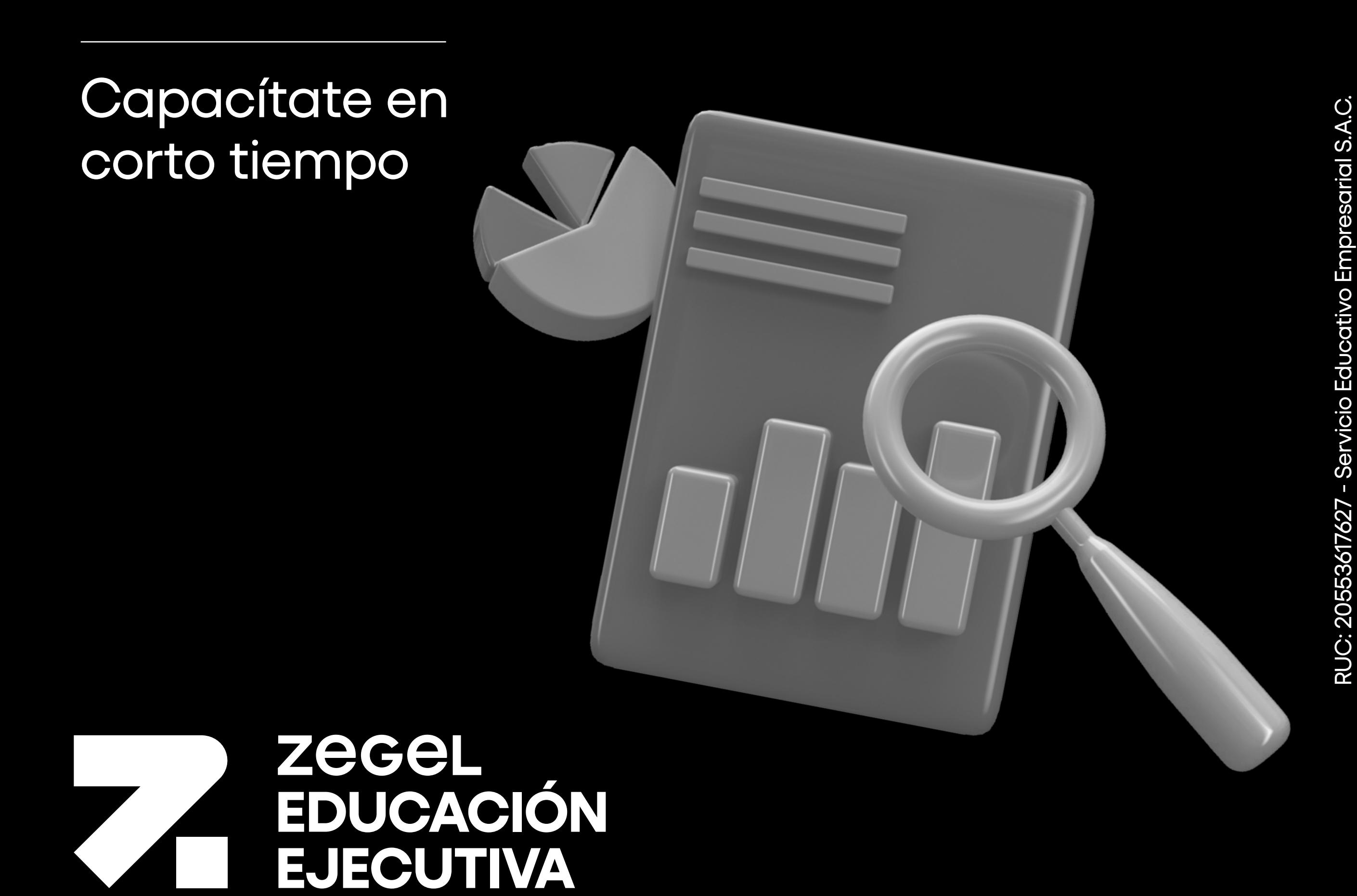

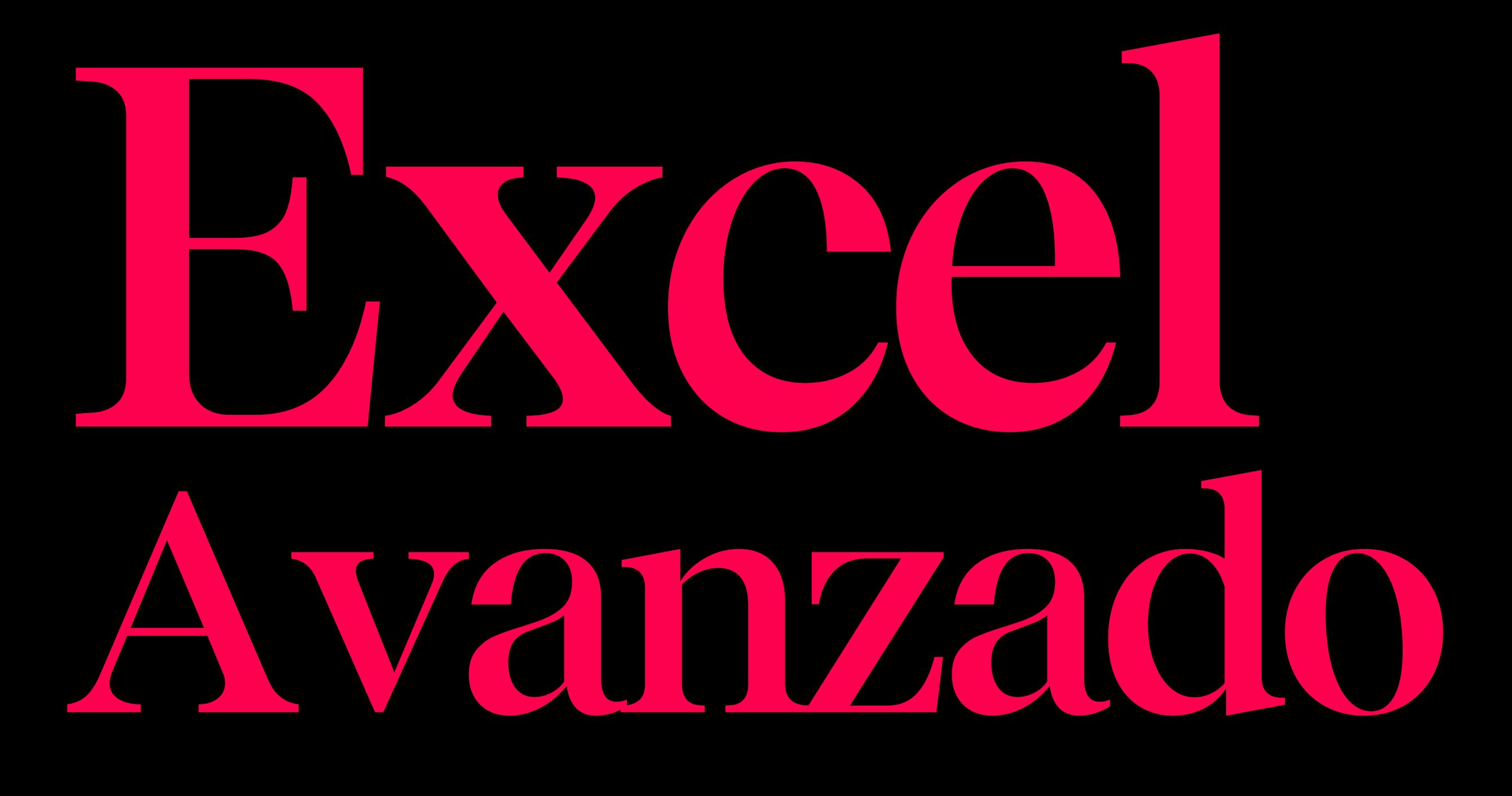

# **¿Por qué estudiar el curso?**

**¿A quiénes va dirigido?**

Al finalizar el curso, el estudiante **automatiza eficientemente tareas repetitivas utilizando la herramienta de macros** en VBA para optimizar su desempeño en las labores que realice en el manejo de bases de datos compleja.

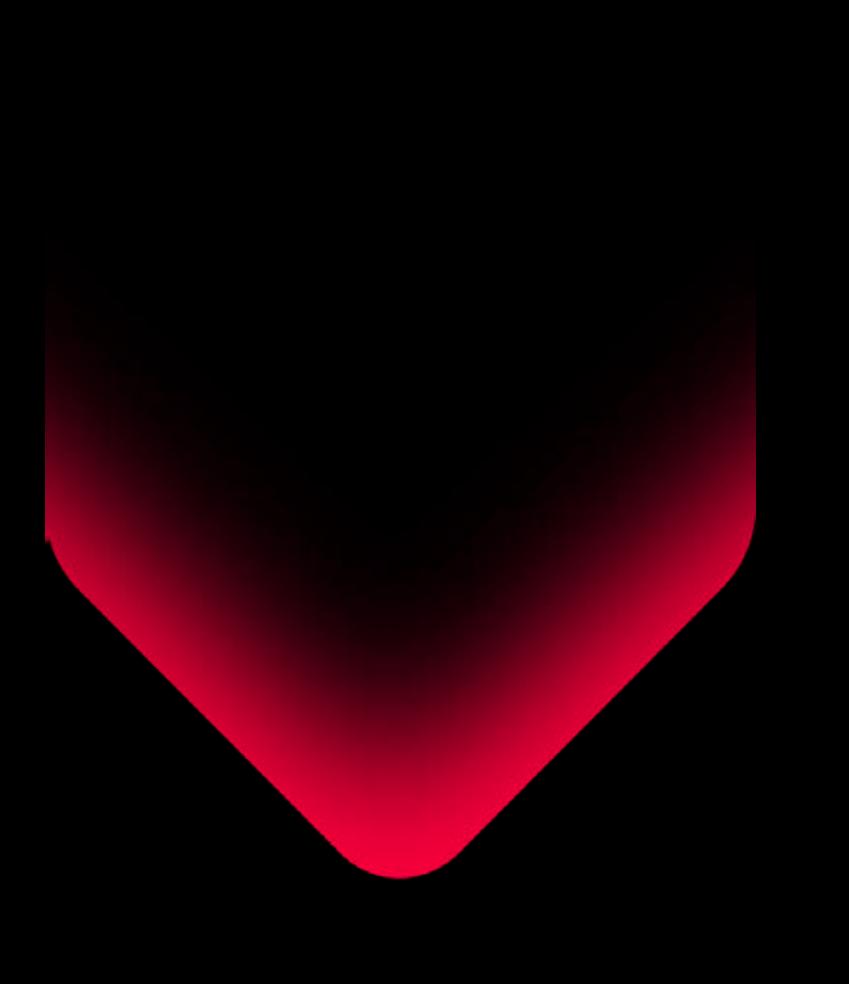

Profesionales, estudiantes y público en general interesados en adquirir conocimientos de Excel avanzado. Potencia tus capacidades con un enfoque práctico y de rápido aprendizaje que te permitan adquirir los conocimientos necesarios para continuar el camino de tu éxito profesional.

# **¿Qué versión se utilizará?**

# **¿En qué campo puede desempeñarse?**

La versión que se utilizará a lo largo del curso es EXCEL 2019 con el objetivo de que los alumnos cuenten con las nuevas funciones, gráficos y mejoras generales para aprovechar al máximo esta importante herramienta de informática.

Es un curso genérico, indispensable para todos los trabajos y rubros

# **Docentes especializados a cargo**

Ingeniero de computación y sistemas con especialización en Administración de Negocios.

Ejecutivo en empresas locales, Se ha desempeñado como Gerente de sistemas, Analista de sistemas, Desarrollador de sistemas,

Coordinador académico, Asesor comercial, docente y conferencista. Más de 12 años de experiencia como docente de Tics en instituciones de educación superior.

\*Sujeto a disponibilidad del docente.

### **Yolfer Rosales**

Ingeniero de Sistemas, con estudios concluidos de Maestría en Administración de la Educación.

Especialista en implementación y Gestión de Tecnologías de la Información (TI) para Instituciones educativas, Asesor de TI para empresas. Promotor y Gerente de Soluciones Empresariales, empresa dedicada a la implementación de infraestructura tecnológica para iniciar en Internet.

**6. Fundamentos de<br><b>1. Fundamentos de**<br>**1. Angouago de Programación programación y sentencias de programación con código VBA**

Más de 25 años como facilitador a nivel superior.

### **Carlos Pedrera**

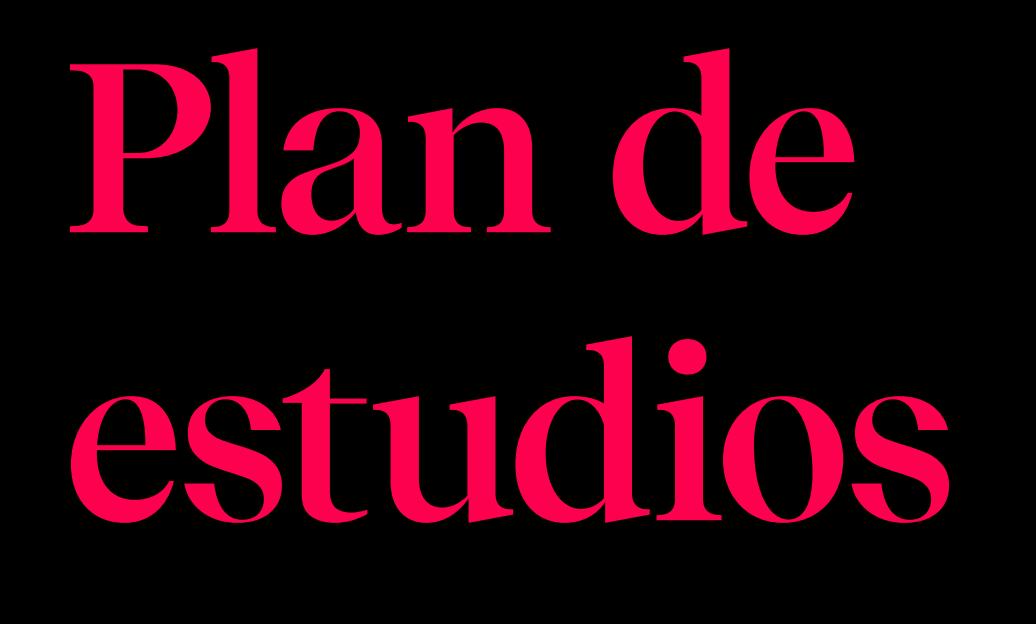

# **Logros del curso**

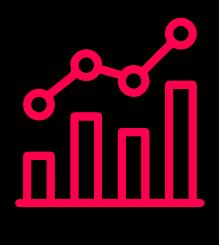

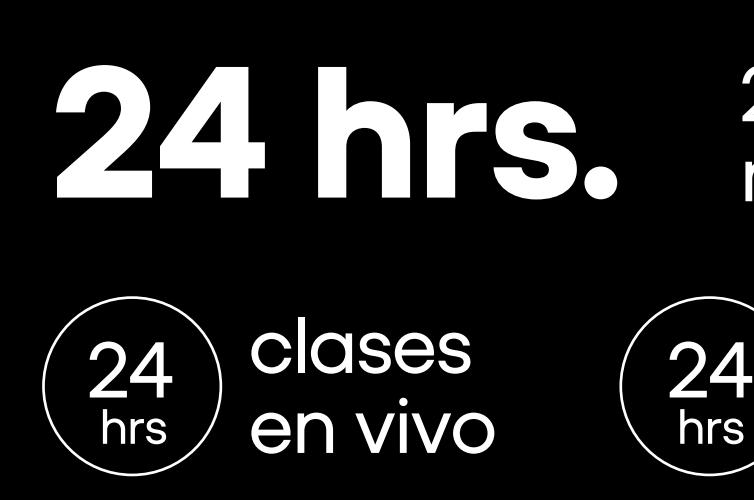

hrs

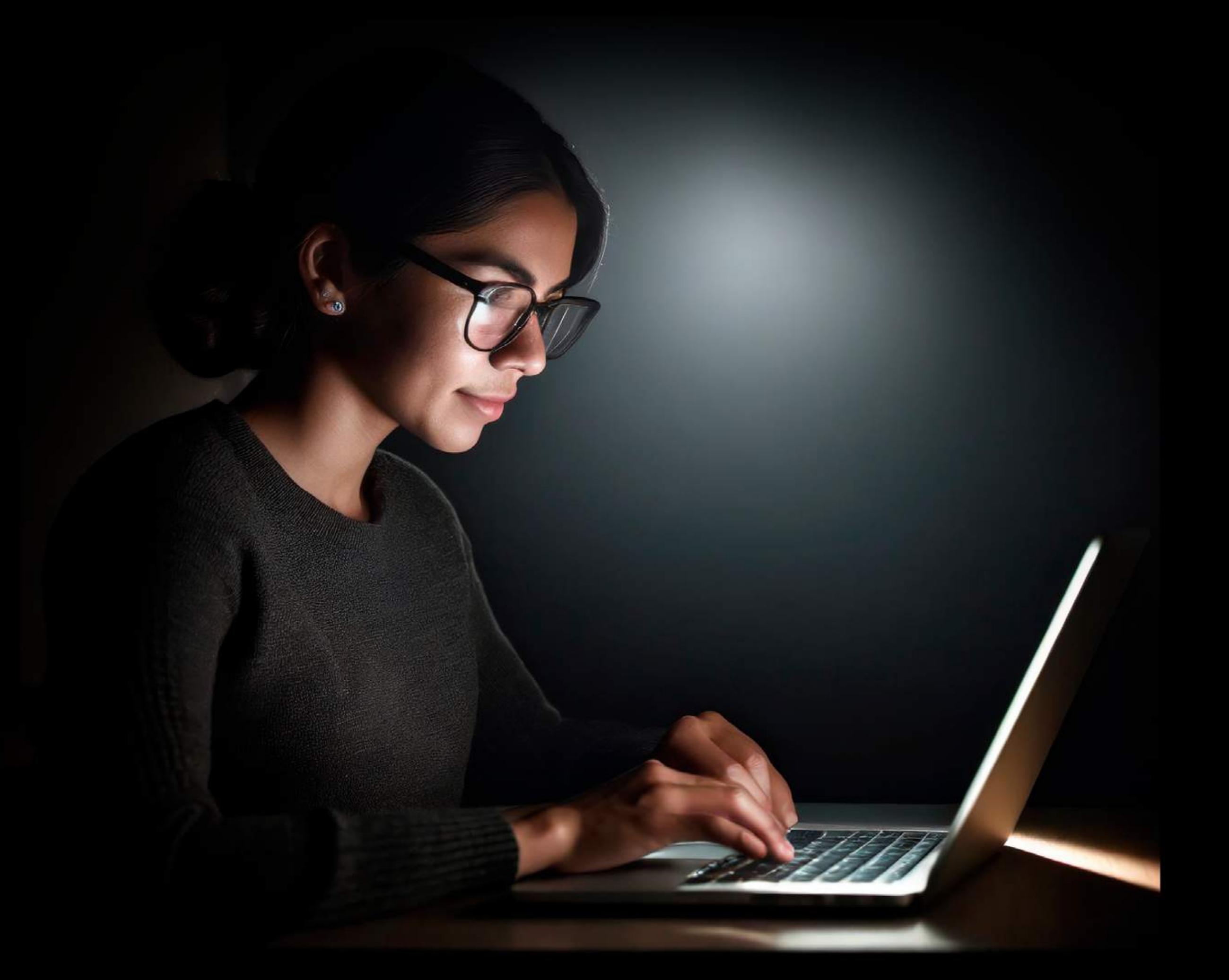

aprendizaje autónomo

2 meses y medio aprox.

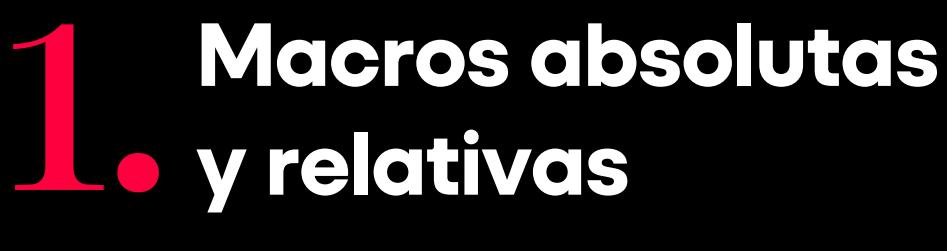

## Módulo

- ¿Qué es una macro?
- Creación de macro absoluta.
- Ejecutar, modificar y eliminar macro. Asignar macro a objetos gráficos o
- cinta de acceso rápido.
- Editar macro con VBA.

### **2. Funciones en macros definidas por el usuario**

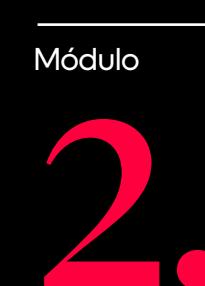

- Crear funciones personalizadas en libro actual.
- Crear funciones usando funciones de texto, operaciones matemáticas.
- Crear funciones personalizadas en libro personal.
- Crear funciones usando estructura condicional.

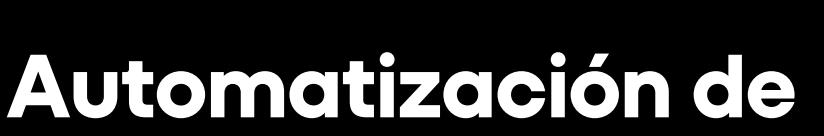

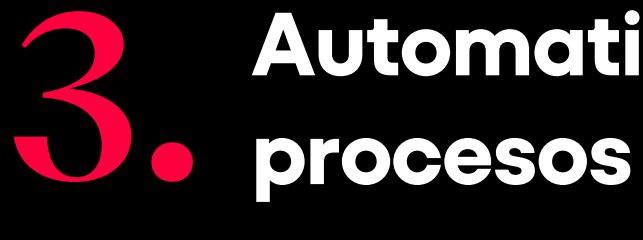

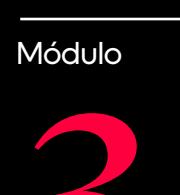

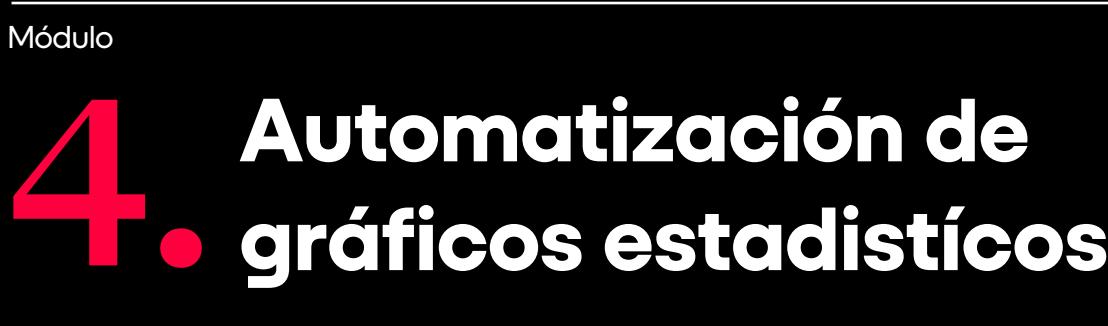

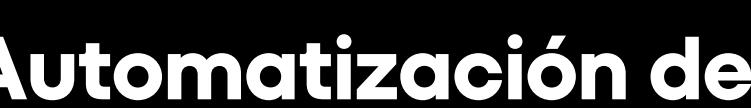

- Automatizar ordenamientos y filtros automáticos.
- Automatizar filtros avanzados en hoja origen y hoja destino.
- Automatizar sub-totales.
- Automatizar tablas dinámicas.
- Automatizar gráficos estadísticos, usando el grabador de macros.
- Gráficos estadísticos dinámicos usando listas.
- Automatizar gráficos estadísticos, codificando macros con Código VBA.

#### **5. Automatización de datos y controles de formularios** Módulo

- Automatizar ingreso de datos en una hoja de cálculo.
- Controles de formulario.
- Función Índice.
- Automatizar proceso de venta usando controles de formulario en hoja de cálculo (botón, casillero de verificación, botón de opción, cuadro combinado y otros).
- Automatizar proceso de venta para registrar datos en otra hoja.

Módulo

- Fundamentos de programación en VBA, objetos, propiedades, métodos y eventos.
- Operaciones utilizando objetos, propiedades y métodos.
- Operaciones con objeto Rango.
- Operaciones con filas y columnas.
- Cuadros de diálogo con inputbox y msgbox. Programación con estructura condicional y
- repetitivas.

### **Diseño de aplicaciones usando fomrularios.**

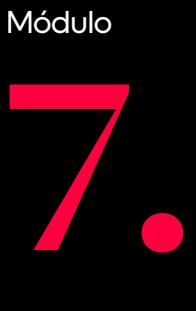

- Controles de formulario para crear userform.
- Propiedades de los controles de formulario.
- Formulario para procesar datos.
- Abrir formulario desde botón de comando y al abrir el archivo.

#### **8. Diseño de aplicaciones usando formularios II**

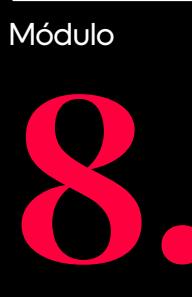

- Formulario de ingreso con tabla dinámica.
- Código para evitar duplicar valor.
- Búsquedas inteligentes en formularios.
- Registrar datos encontrados con búsqueda inteligente en base de datos.

Forma grupos de análisis colaborativos a través de herramientas de análisis.

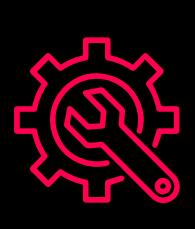

Maneja la información de tu empresa de la manera más minuciosa.

Establece macros para la gestión efectiva de la data.

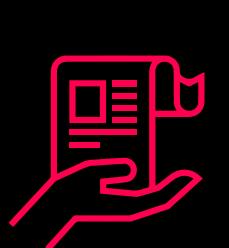

Nuestros Cursos brindan un enfoque especializado en el área de interés, acompañado de técnicas, conceptos, teorías y herramientas con el objetivo de complementar tu éxito dentro de una organización.

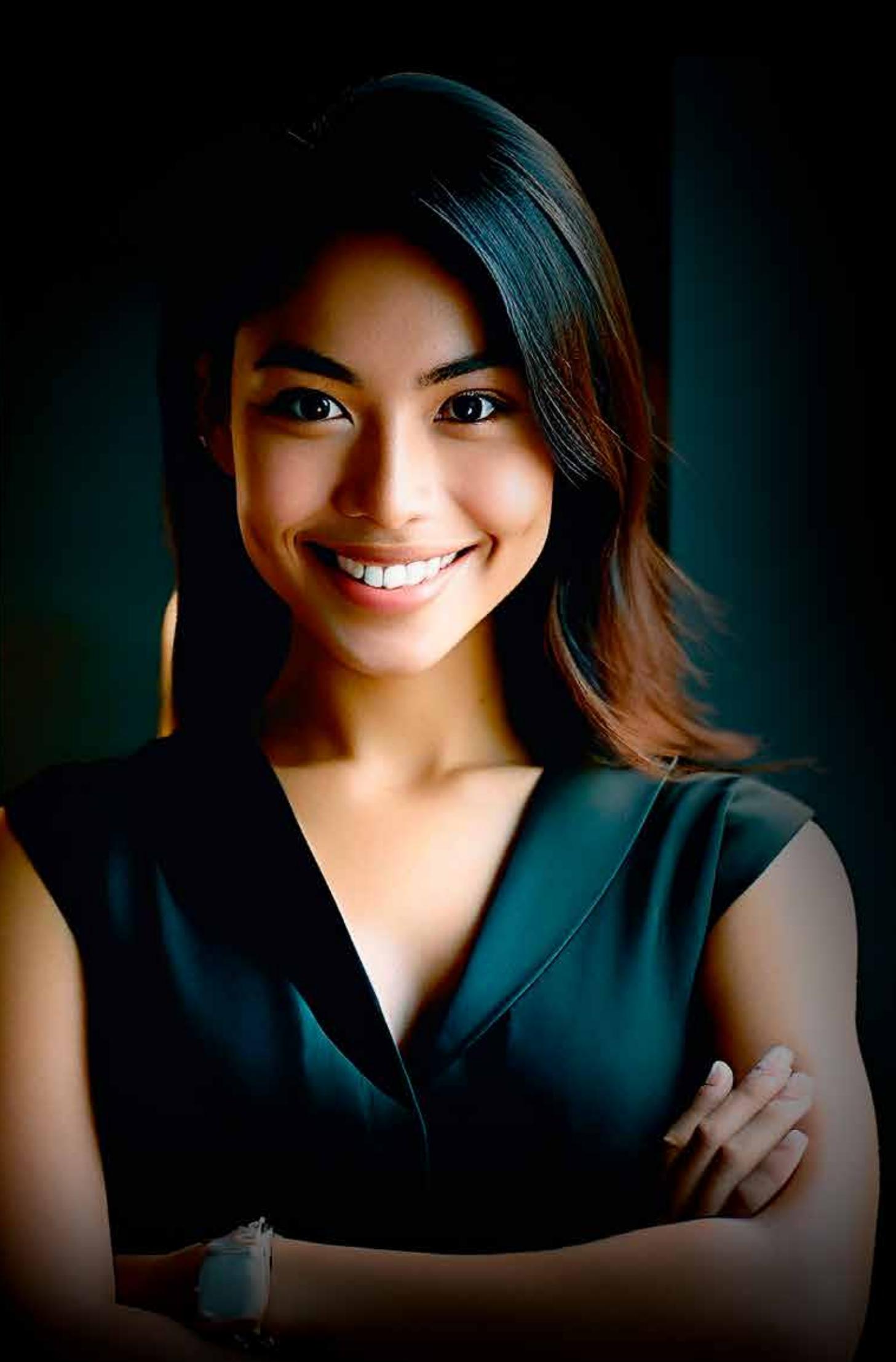

# **Beneficios**

55 años formando a los mejores profesionales y empresarios

# Prestigio

Acompañamiento Clas

Clases virtuales en tiempo

Certificación digital al Certificación finalizar el curso.

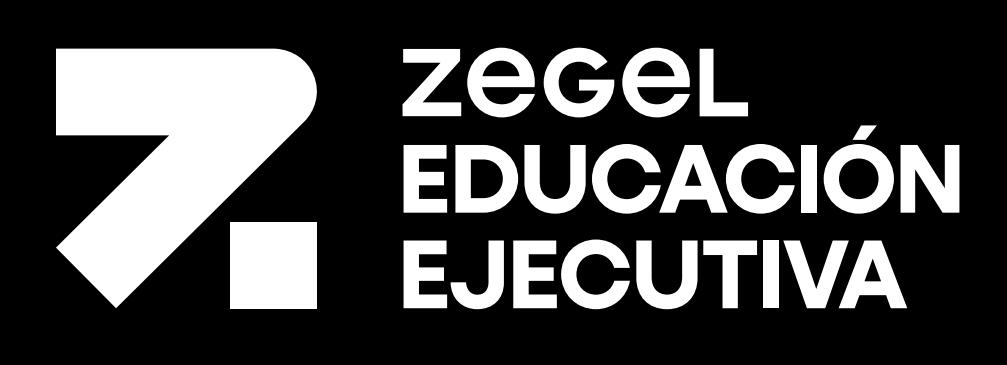